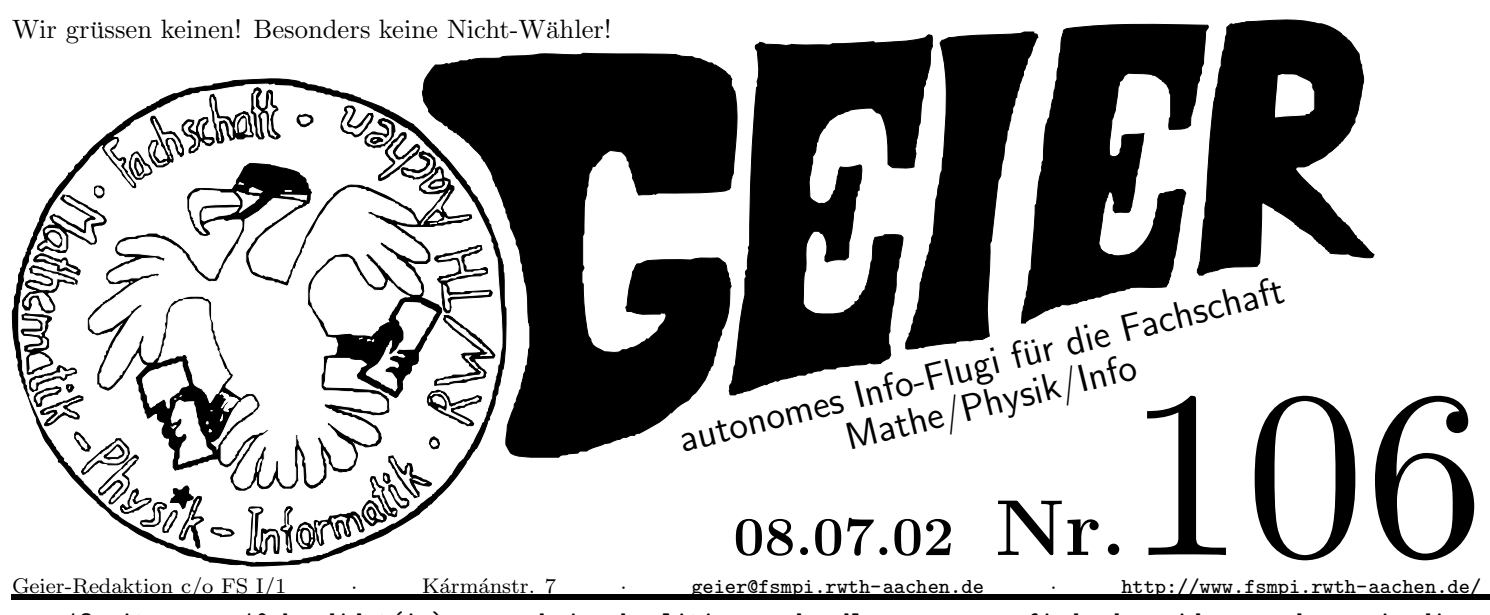

+++ ·13 ·sitze ·+++ ·10 ·kandidat(in)en ·+++ ·keine ·koalitionsverhandlung ·+++ ·+++ ·finde ·den ·widerspruch ·+++ ·in ·diese m ·geier ·+++ ·es ·gibt ·auch ·was ·zu ·gewinnen ·+++

Ach hör doch auf!

Aber um aufzuhören, muß man erstmal anfangen. Genau das wollen bald wieder viele Leute machen. Da ihnen aber keiner sagen will, daß sie wieder aufhören sollen, muß ihnen geholfen werden, den Anfang auch ordentlich zu meistern. An dieser Stelle kommst Du ins Spiel: Es werden TutorInnen benötigt. Daher solltest Du baldmöglichst in die Fachschaft gehen und Dich für ein Tutorium melden. Für diesen vergnüglichen Zeitvertreib bekommst Du auch noch Geld vom Land, vorausgesetzt Du hast eine Tutschulung gemacht. Für den Fall daß Du noch keine Tutschulung gemacht hast: Die Tutschulung ist eine Wochenendveranstaltung, wo Du in entspannter Jugendherbergsatmosphäre alles nötige beigebracht bekommst. Für die kostenlose Schulung kannst Du Dich in der Fachschaft anmelden. StartUpGeier Chriss der Fachschaft anmelden.

#### Mitsprache

Seit der letzten Geierausgabe haben der Infotalk und die Wahlen stattgefunden. Leider war die Beteiligung bei den Wahlen und dem Infotalk etwa gleich groß.

Dabei ist dieser Nachmittag zum Einen doch die direkteste Möglichkeit, die Qualität seines Studienfachs zu verbessern, zum Anderen ist er für uns studentische Mitglieder in Kommissionen eine gute Grundlage, um in Gesprächen mit den Profs Eure Wünsche zu rechtfertigen. Seit den Infotalks hat sich ja auch vieles getan.

Auf dem diesjährigen Infotalk wurde zum Beispiel über das Hardwarepraktikum berichtet. Dieses wird in Zukunft wohl doch umgestrickt, eine Kommission diesbezüglich hat sich schon gegründet. Außerdem wurde die unstrukturierte Seminarplatzvergabe angesprochen, auch die Problematik "englische Sprache in Vorlesungen" wurde behandelt. Hier wird künftig darauf geachtet, dass nicht komplette Bereiche der Informatik nur noch auf Englisch gelesen werden.

Leider waren aber zu vielen Themen keine Leute da, die sich für sie interessieren könnten. Daher kann ich es gut verstehen, dass die Veranstalter sich möglicherweise in Zukunft überlegen, in welchem Rahmen der Infotalk stattfinden soll. Sollte er jedoch ausfallen, fehlt uns eine wunderbare Möglichkeit der Mitbestimmung.

Aber Mitbestimmung und Engagement scheint ja momentan unpopulär zu sein. Alles was über eine Woche hinausgeht, ist ja schon zu anstrengend. PessimismusGeier, Bene

## Nachhaltig V<sup>a</sup>

Es fehlen noch zwei Parteien, die wir im Rahmen dieser Serie ein wenig belichten wollen. Da dies aber der letzte Geier vor der Sommerpause ist, gibt es hier jetzt einen Doppelpack.

Beginnen wir mit Bündnis 90 - Die Günen. Deren Programm hat auch einen modisch klingenden Namen: Vierjahresprogramm 2002- 2006. b

Die versuchen tatsächlich, der Bahn Kundenfreundlichkeit beizubringen: " Bahnfahren muss billiger werden. Deshalb wollen wir wie im Nahverkehr auch im Fernverkehr den Mehrwertsteuersatz halbieren. Das senkt den Fahrpreis und bringt mehr Verkehr auf die Schiene. Wir erwarten von der Deutschen Bahn, dass sich die von uns durchgesetzte neue Prioritätensetzung zugunsten der Schiene in mehr Kundenfreundlichkeit $[\ldots]$ niederschlägt."

Nun noch kurz zur Stoiberpartei CDU/CSU. Unter dem Motto Stoppt Stoiber werben die JuSos gegen den Kanzlerkandidaten der Union. Warum man den stoppen muß? Zum Beispiel schreiben sie in ihrem Regierungsprogramm zum Thema Zuwanderung: "Die Zuwanderung<br>sufahrt also die sweizung durcht in Arkaitenlätze zur dem in die sprie erfolgt also überwiegend nicht in Arbeitsplätze, sondern in die sozialen Sicherungssysteme." d  $riickhaltlos$ Geier flo

a Dies ist immer noch keine Parteiwerbung, und wir bekommen auch kein Geld von irgendwelchen Müllunternehmern dafür.

 $b$  Ein kleiner Wink mit dem Zaunpfahl, dass nun auch die Grünen nicht weiter als bis zur nächstern Wahl planen...

d Ich dachte immer, Menschen würden in unser Land einwandern. Ähnlich menschenverachtend geht es weiter. Nachzulesen unter http://www.cdu.de/ regierungsprogramm/

# Brief an die Leser

Liebe BITS,

der Geier ist immer noch kein Organ der Fachschaft I/1, sondern ist autonom<sup>a</sup>. Auch gehört die OSAG nicht uns. Sie nutzt lediglich die Ressourcen der Fachschaft $^b$ . Daß der Fachschaftsrat Strom  $\stackrel{\sim}{{\mathcal{K}}}$  Daten keine Zeit hat, ist zwar bedauerlich, aber Ihr dürft natürlich trotzdem die Ergebnisse<sup>c</sup> nutzen.

Zu Eurem RagTime-Problem kann ich nur sagen: Mit L<sup>AT</sup>FX wäre das nicht passiert $d,e$ .

Der Brief an die taz hat mir dann aber doch gut gefallen. PostGeier Chriss

c Das ganze Programm gibt es im Netz unter http://www.gruene-partei.de/ rsvgn/rs\_rubrik/0,,1235,00.htm

a Das werdet Ihr nie lernen, oder?

b Was auch Menschenmaterial einschließt.

 $c$  Jedes Semester eine OSIP und das ISO-Image-Archiv in der Sprechstunde.  $d$  Zumindest ist uns noch nie einfach so ein Artikel verschwunden.

Zumindest ist uns noch nie einfach so ein Artikel verschwunden.

e Also mit "uns" bezeichne ich jetzt mal sowohl den Geier, als auch die ESAG mit ihrem ES-Info und die FS I/1 mit ihrer Was'n los. Ja, für all dies wird L<sup>A</sup>TEX verwendet.

#### Termine

- p 9.7.,19<sup>15</sup> Uhr, SFo 10, "Globalisierung" und "Globalisierungsgegner"
- q 11.-14.7., Tivoli, Leben bis Männer
- Mi, 17.7., Rathaus, Clement übergibt Verdienstkreuz
- Mi, 17.7.,  $18^{30}$  Uhr, Remscheid Schützenplatz, Bürgerforum mit Clement
- q Mi, 17.7., 19<sup>30</sup> Uhr, Theatersaal, Konstituierende Sitzung des SPs
- Fr, 19.7., letzter Vorlesungstag
- Fr, 6.9., letzter Rückmeldetag<sup>a</sup>
- September, Fachschaft, Fachschaft wird renoviert
- p So, 22.9., Bundestagswahl
- Fr, 4.10., Redaktionsschluß Was'n los
- Mo, 14.10., Diese, Einführungsveranstaltungen
- Di, 15.10., Vorlesungsbeginn
- Di, 15.10.,  $19^{15}$  Uhr, Fachschaftsumtrunk
- jeden Mi,  $17<sup>00</sup>$  Uhr(bei schönem Wetter), Westpark: Fußball
- jeden Mo, 19<sup>00</sup> Uhr, Fachschaft: Fachschaftssitzung

a Danach wird es teurer, aber nicht so teuer, wie es mit den Studiengebuhren ¨ sowieso wird.

## Zahlen, die die Welt verändern

Du<sup>a</sup> hast mal wieder nicht gewählt! Bist Du Dir eigentlich der Folgen Deines Nicht-Handelns bewußt? Was denkst Du, welche Folgen es hat, wenn der offiziellen Vertretung der Studierenden die Grundlage in Form einer ausreichenden Wahlbeteiligung fehlt? Hinter dem Studierendenparlament und dem AStA steht Deine Interessenvertretung hier an der Uni und auch auf Uni-übergreifender Ebene. Dahinter stehen außerdem finanziell wie personell die Fachschaften. Das SP ist für die Geldervergabe<sup>b</sup> an studentische Gruppen und Initiativen zuständig. Eine Wahlbeteiligung von ca.  $13\%$  zeigt deutlich, wie egal Dir das alles ist. Wenn es nach Dir geht, gibt es demnächst an dieser Uni keine Fachschaften, keine studentische Beteiligung in Hochschulgremien, keine Hochschulsportgruppen und vieles andere nicht mehr. Genug geschimpft. Jetzt gibt es noch ein paar wenige Zahlen. Die Wahl hat dennoch stattgefunden, und die ersten Schätzungen zu den Wahlergebnissen ergeben folgende Sitzverteilung: AlFa 10, LHG 5, UnS 5, Grüne 4, Chili 4, JuSo-HSG 3, LiLi 2, DKL 2, NIHIL 1, MES 1.

Jetzt laufen die Koalitionsverhandlungen, und am 17.07. ist die konstituierende Sitzung des SP. StatistikGeier flo

 $\overline{a}$  Hier sollten sich ca. 87% aller Studis angesprochen fühlen.

 $b$  Der Haushalt hat ein Jahresvolumen von ca. 0,5 Mio Equ.

# Dringend Helfer gesucht!

Die Interessenvertretung behinderter Studierender (IbS) veranstaltet vom 19.07. bis 21.07.02 eine Tagung zum Thema "Selbstbestimmtes Leben mit Studienassistenz und persönlicher Assistenz". Stattfinden wird die Tagung im Euregionalen Jugendgästehaus Aachen. Wir haben allerdings ein größeres Problem: Uns fehlen Moderatoren und Helfer, die die ca. 30 Teilnehmer der Tagung unterstützen. Es geht dabei vor allem um Hilfe bei der Orientierung, am Buffet oder bei der Protokollführung in den einzelnen Arbeitskreisen. Jeder Helfer ist willkommen und bekommt 50 eq¨ Honorar + freie Übernachtung und Verpflegung! Ihr braucht keine besondere Qualifikation - Es wäre nur gut, wenn ihr kein Problem damit habt, eine Arbeitsgruppe zu moderieren oder jemandem beim Essen zu helfen. Wenn ihr an dem betreffenden Wochenende Zeit und Lust habt, uns zu unterstützen, meldet euch bei der IbS bzw. im AStA!  $UnterstitzungsGeier richard, für die IbS$ 

#### Mexikanischer Tomatenauflauf

Die Geier-Kochaktion ist vorbei. Insgesamt gab es drei leckere Gerichte<sup>a</sup>, allerdings hatten wir schon darauf gehofft, daß mehr Geierleser zum Essen kommen. Das heutige Gericht gibt es dann auch nicht in der Fachschaft zu essen. Wenn Ihr aber nächstes Semester wieder eine Geier-Kochaktion haben wollt, dann schreibt uns<sup>b</sup>!

Kommen wir aber jetzt zum Rezept: Sechs reife Tomaten enthäuten<sup>c</sup> und in Würfel schneiden. Backofen auf 160° C vorheizen. Ol in einem Topf erhitzen, zwei gewürfelte rote Zwiebeln und zwei gehackte Knoblauchzehen darin bei mittlerer Hitze drei Minuten braten. Die Tomaten, eine gehackte Paprikaschote, einen Eßlöffel Rotweinessig, etwas Chilipuler und einen Teelöffel Zucker hinzugeben und sechs bis sieben Minuten kochen<sup>d</sup>. Mais hinzugeben und drei Minuten erhitzen. Diese Sauce, 125g Tortillachips und 150 g geriebenen Cheddar in einer Auflaufform schichten<sup>e</sup>. Das ganze mit saurer Sahne bestreichen und 15 Minuten im Backofen backen. Mit gehacktem Schnittlauch bestreut servieren. Chriss

a Tortillas mit Tomaten-Bohneneintopf, Feldwebel Anguas Gemüseeintopf mit Knödeln und Ratatouille.

 $b$  geier@fsmpi.rwth-aachen.de

c Wasser zum Kochen bringen, Tomaten anritzen und eine Minute in das kochende Wasser legen. Danach kann die Haut leicht abgezogen werden.

 $d$  Die Flüssigkeit muß größtenteils verdampfen.

e Die oberste Schicht sollte Käse sein.

#### Linseneintopf

Am kommenden Freitag wird es das letzte Geierkochen dieses Semesters geben. Was unseren Gästen an diesem Mittag kredenzt werden wird, müßt Ihr schon anhand des nun folgenden Rezeptes erraten. Zunächst benötigt man ein Vierfünftelpfund Linsen und einen Topf. Erstere müssen zehn Stunden lang in letzteren gegeben werden", wobei letzterer eine angemessene Menge Wassers (Vorschlag: 600 ml) enthalten muß, um ein Quellen ersterer zu ermöglichen. Zudem würden sich 400 g gemischten Gemüses gut machen, z.B. Möhren, Lauch und Sellerie, welches gewaschen und geputzt werden muß. Lauch schneidet die lachende Köchin in Ringe, während ein Pottkieker Möhren und Sellerie raspeln kann. Zusätzlich nehme man 100 g gehackte Zwiebeln.

Zu Beginn des eigentlichen Kochvorganges werden die Linsen aufgekocht, das Gemüse und zwei Teelöffel Tomatenmark untergerührt und das ganze eine Viertelstunden kochen gelassen. Danach gebe man einen Brühwürfel, eine angemessene Menge Majoran und Thymian hinzu, und ein paar Minuten später werden eine zerdrückte Knoblauchzehe, 50 g Butter und vier Esslöffel Rotwein in den Topf geschmissen. Das Ergebnis wird mit Papri- $\mathrm{ka}^b$ und Kräutersalz abgeschmeckt. Ganz am Ende kann man dann ein wenig gehacktes Gemüse drüberstreuen, z.B. Petersilie.

Wer dann vegetarisches Essen langweilig findet, kann nach Belieben Bock- Rind- oder Mettwürste erwärmen und mit dem Eintopf servieren. Wie das geht, kannst Du im Geier  $89<sup>c</sup>$  nachlesen. richard

### Geh wählen oder mach ein Tutorium!

a Nein, Du mußt Dir nicht zehn Stunden Zeit dabei nehmen, die Linsen in den Topf zu werfen, sondern sie sollen zehn Stunden lang darin verbleiben.

b Das Pulver, nicht die Schoten.

 $c$  Beispielsweise unter http://www.geierkochbuch.de.vu